## Withdrawal of Consent Procedure (For Photo and Video Usage)

You have the right to withdraw consent at any time. You can do this by emailing: admin@canvey-jun.essex.sch.uk

Below shows the procedure we follow upon a request to withdraw consent.

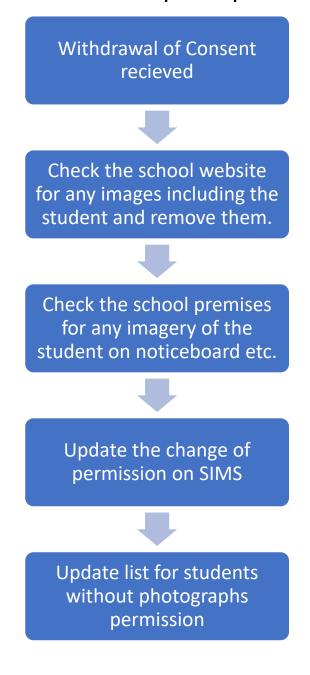